Comma With Key Скачать бесплатно без регистрации [Win/Mac] [Latest-2022]

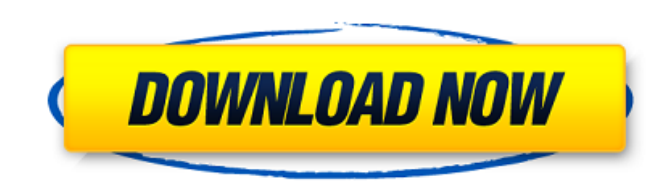

#### **Comma Registration Code**

Запятая помогает форматировать текстовый файл (например, электронное письмо или онлайн-документ) быстрее и проще, чем обычный текстовый процессор. Как скачать и установить запятую для Windows 10 Откройте браузер и перейди кнопку «Поиск» и введите «Запятая» в строку, которая появляется вверху. Первым появившимся результатом должна быть запятая. Загрузите оттуда соответствующее приложение и нажмите кнопку «Установить», когда получите уведомл загружено. Следуйте инструкциям на экране, чтобы завершить процесс установки. Запустите запятую и используйте приложение для форматирования документа. Совместимость с запятыми Запятую можно использовать для форматирования версий Microsoft Word, Chrome и Internet Explorer для Мас. У него нет проблем с совместимостью с другими продуктами Microsoft, включая текстовый процессор Windows. Параметры запятой Программа позволяет отформатировать док кликов. Он включает в себя множество вариантов, позволяющих добавлять запятую, пробел, удалять запятую или ставить знаки препинания, необходимые для соблюдения правил грамматики. Запятая не оставляет следов форматирования Таким образом, вы можете легко работать с Comma в безопасном режиме, не беспокоясь о форматировании. Сочетания клавиш с запятыми Сочетания клавиш — наиболее полезные функции программы, позволяющие форматировать документ за добавить запятую с помощью сочетания клавиш ctrl+comma, удалить ее с помощью alt+запятая или вставить новую строку с помощью ctrl+enter. Если вы хотите отформатировать целые абзацы, вы можете использовать alt+shift+home, документа, alt+shift+end, чтобы переместить курсор в конец, и alt+shift+pgup, чтобы переместить курсор к началу документа.Если вы хотите удалить запятую в определенном месте, вы можете выбрать ctrl+alt+запятая, удалить ее Shift+удалить с помощью Shift+запятая. Альтернативы запятой Существует множество альтернатив Comma, которые вам следует изучить, если вам не нравится приложение, установленное на вашем компьютере. Тем не менее, инструмент

## **Comma Crack Free**

английская версия Создавайте, исправляйте, форматируйте или удаляйте запятые в соответствии со своим стилем и личными предпочтениями. Особенности Популярное программное обеспечение Количество приложений для облака значител годы. Это верно для ряда веб-инструментов, к которым вы можете получить доступ с любого устройства. Если вы не знаете, как выбрать правильный, наши 5 лучших платформ облачного хранения Android должны помочь вам принять муд облачное хранилище необходимым, учитывая тот факт, что это самый простой способ поделиться или сохранить все файлы, которые вы получаете со своего смартфона или планшета. Это могут быть любые данные, которые вы получаете с сохранить или просмотреть позже. • Легко обмениваться и сохранять документы в Интернете С платформой облачного хранилища вы можете легко сохранять и делиться всеми файлами, которые вы загружаете со своего смартфона и планш загружаемый вами контент сохраняется в облаке. Если вы новичок в области хранения, вы можете не знать, как это сделать. Хорошо, что большинство приложений в настоящее время имеют бесплатную пробную версию. Поэтому вы может нет, прежде чем вкладывать деньги в облако. Даже если вы купите подписку, вы всегда можете избавиться от нее и прекратить ее использование в любое время. • Сохранение бесплатно Самая важная особенность платформ облачных хр работают бесплатно. Это означает, что вам ничего не будет стоить доступ к сохраненным файлам. Вероятно, поэтому это не просто решение для новичков с ограниченным бюджетом. Воспользоваться услугой может любой, независимо от нет. Единственное ограничение, когда речь идет о бесплатной учетной записи, заключается в том, что у вас есть ограничение на объем хранилища. Если вы достигнете этого предела, то вам придется платить за каждый дополнительн поделиться файлами с семьей и друзьями, используя бесплатную версию.Однако для этого может потребоваться дополнительная работа. • Загрузите все приложения, которые вам нужны Преимущество облака в том, что вам не нужно загр необходимые приложения уже находятся в облаке. Даже если у вас есть нужные приложения, вы все равно можете использовать инструмент облачного хранилища. Это означает, что вам вообще не нужно загружать или устанавливать каки потому что 1709е42с4с

# **Comma Crack+ Activation Code With Keygen Free Download**

это простое, но мощное приложение, которое помогает вам добавлять или удалять запятые на основе правил грамматики, которых вам необходимо придерживаться в ваших текстовых документах. Он простой и понятный в использовании, функций и не имеет множества параметров настройки. Тем не менее, вы получаете именно то, что хотите, с удобным интерфейсом и четкой двухпанельной презентацией. ShoutWiki — это современный, красивый и многофункциональный ч несколько ящиков для сообщений на одной странице пользователи могут создавать уникальные ящики для сообщений, в которых посетители могут настраивать страницы, бесконечную прокрутку, вы также можете использовать несколько я вы знаете и любите в ящиках для сообщений, с помощью возможность вывести его на новый уровень. Это совершенно потрясающе! Верите, что ваш бизнес может расти благодаря Интернету? Если вы хотите иметь хорошее влияние, необхо Выбирайте между веб-сайтом, форумом, интернет-магазином, казино или даже блогом для развития своего бизнеса. Каждая из платформ имеет свои преимущества и недостатки. Узнайте, подходит ли ваш сайт для ваших нужд. Статья, ко недостатки нескольких платформ и как выбрать лучшую для ваших нужд. Самое главное — думать как клиент и выбирать сайт, который обеспечит наилучший пользовательский опыт. Вы можете инвестировать в простой общенациональный и который позволит вам полностью контролировать свою собственную компанию, не позволяя бизнесу попасть в чьи-то руки. Неважно, что вы сами управляете бизнесом, вам нужно следовать одному: иметь исключительный контент для ваш бизнес, вы должны знать важность выдающегося контента. Если у вас нет исключительного контента, вы не сможете привлечь своих клиентов, а если вы их привлечете, они не останутся с вами. Гибридная блокчейн-платформа, обеспеч инвестирования. Сазріо — это платформа, использующая технологию блокчейн для управления торговлей. Благодаря простому в использовании интерфейсу вы можете мгновенно совершать сделки. Он может обрабатывать каждый обмен, свя Хотя платформа доступна только в нескольких штатах США, она очень быстро расширяется и в следующем году охватит больше штатов. Если вы читали об интернет-маркетинге, то вы знаете важность

## **What's New In?**

# **System Requirements:**

Поддерживаемые ОС: Windows 7/8/8.1/10 (только 64-разрядные версии) Память: 4 ГБ ОЗУ Процессор: Intel Core i5-3570 или аналогичный AMD Графика: NVIDIA Geforce GTX 660 или аналог AMD DirectX: версия 11 Сеть: широкополосное ГБ свободного места Устройства ввода: Клавиатура и мышь Звуковая карта: звуковая карта, совместимая с DirectX Дополнительные примечания: Привязка клавиши Z для переключения между гарнитурой и